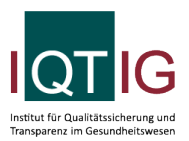

## Datensatz PB-Verfahren zur Früherkennung von Darmkrebs i-FOB-Test

DKI (Spezifikation 2024 PB V01)

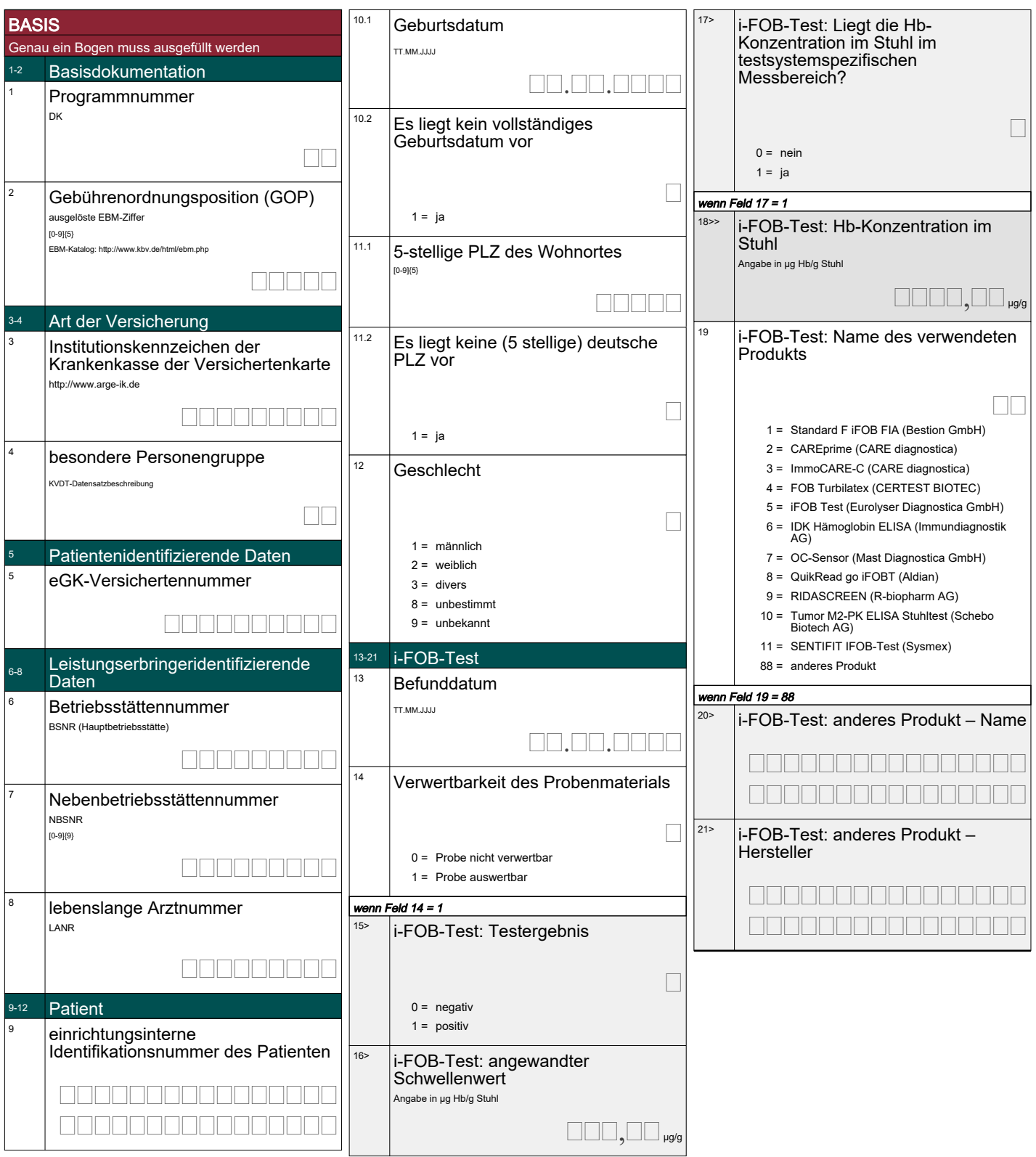